# Package 'unsystation'

October 12, 2022

<span id="page-0-0"></span>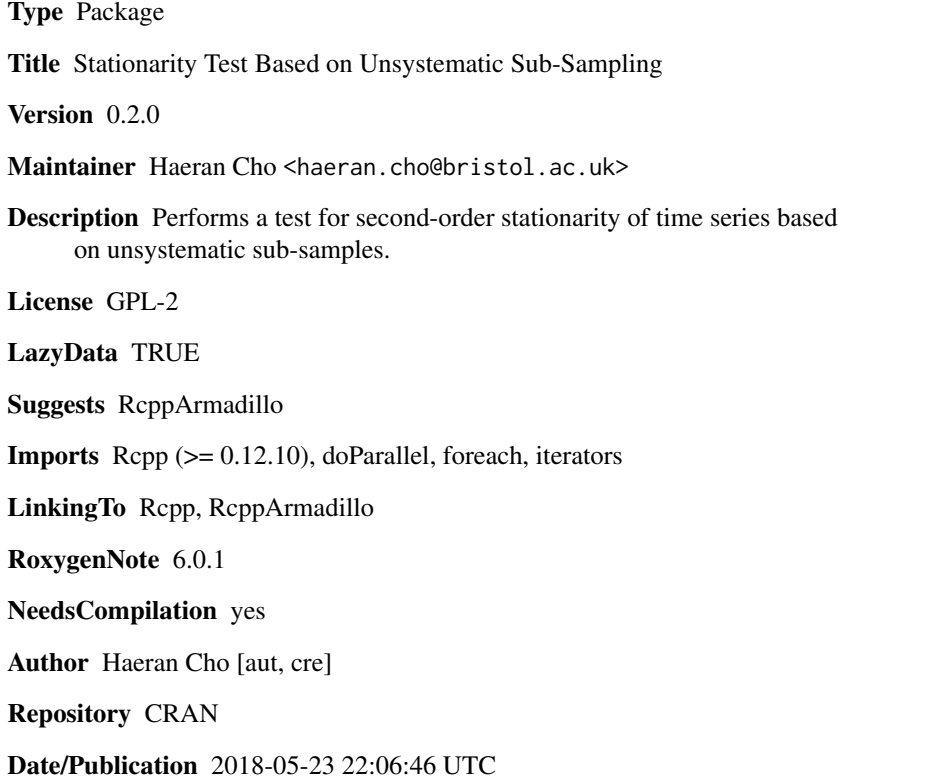

## R topics documented:

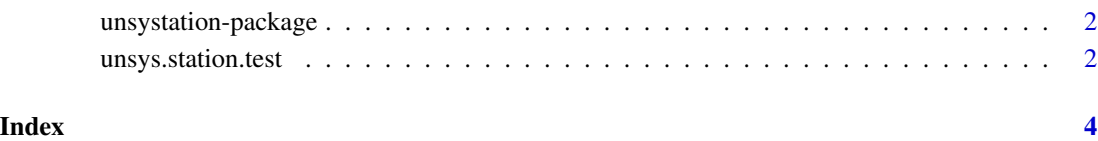

<span id="page-1-0"></span>unsystation-package *A second-order stationarity of time series based on unsystematic subsamples*

#### Description

The package implements a new method for testing the stationarity of time series, where the test statistic is obtained from measuring and maximising the difference in the second-order structure over pairs of randomly drawn intervals.

#### Details

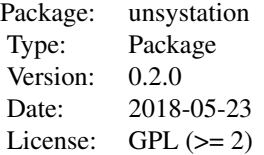

The main routine of the package is [unsys.station.test](#page-1-1).

#### Author(s)

Haeran Cho

Maintainer: Haeran Cho <haeran.cho@bristol.ac.uk>

#### References

H. Cho (2016) A second-order stationarity of time series based on unsystematic sub-samples. Stat, vol. 5, 262-277.

<span id="page-1-1"></span>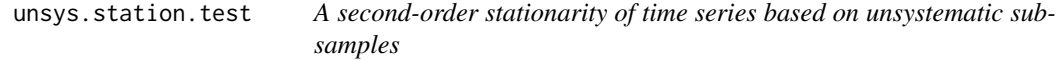

#### Description

The function implements a stationarity test procedure, where the main statistic is obtained from measuring the difference in the second-order structure over pairs of randomly drawn intervals. Maximising the main statistics after AR Sieve bootstrap-based variance stabilisation, the test statistic is obtained which is reported along with the corresponding pair of intervals and the test outcome.

#### <span id="page-2-0"></span>Usage

```
unsys.station.test(x, M = 2000, sig.lev = 0.05, max.scale = NULL,
 m = NULL, B = 200, eps = 5, use.all = FALSE, do.parallel = 0)
```
#### Arguments

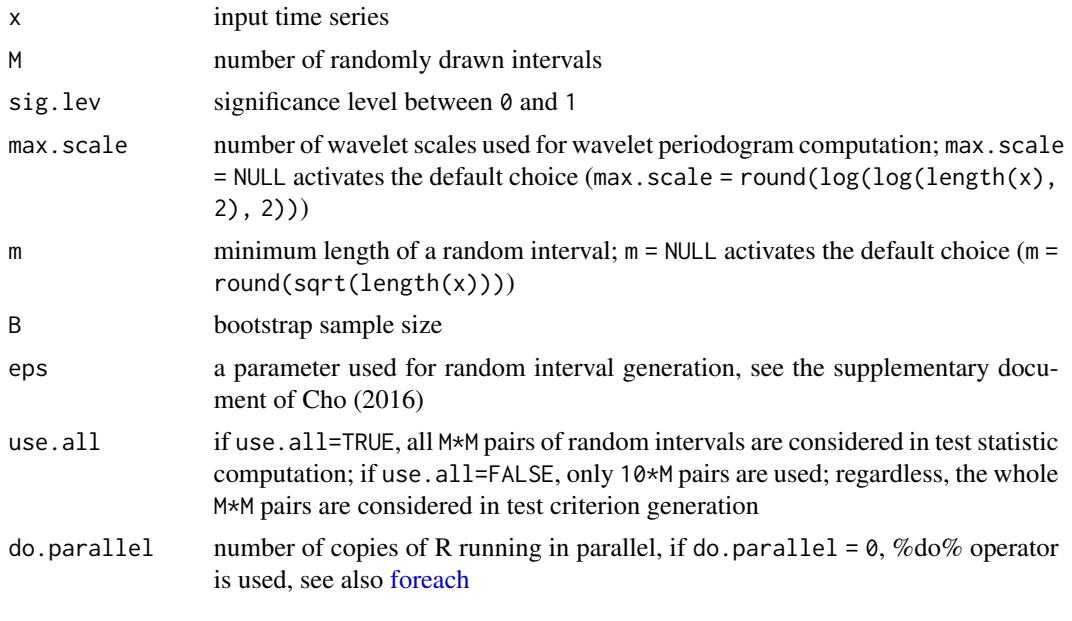

### Value

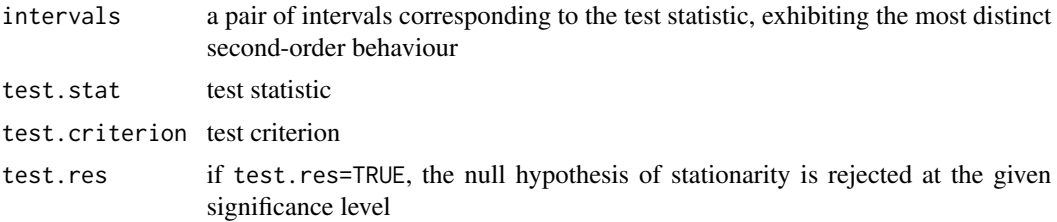

### References

H. Cho (2016) A second-order stationarity of time series based on unsystematic sub-samples. Stat, vol. 5, 262-277.

#### Examples

```
## Not run:
x <- rnorm(200)
unsys.station.test(x, M=1000)
```
## End(Not run)

# <span id="page-3-0"></span>Index

∗ stationarity test, unsystematic sampling, local stationarity unsystation-package, [2](#page-1-0)

foreach, *[3](#page-2-0)*

unsys.station.test, *[2](#page-1-0)*, [2](#page-1-0) unsystation *(*unsystation-package*)*, [2](#page-1-0) unsystation-package, [2](#page-1-0)